# Django Channels

Teaching a mature framework new tricks

@rony sheer

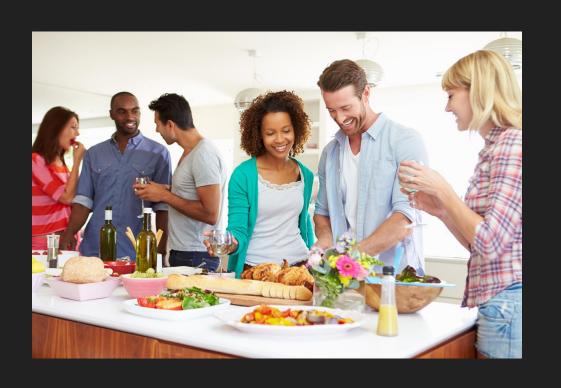

If you had pick a web framework for a new project, what would you choose?

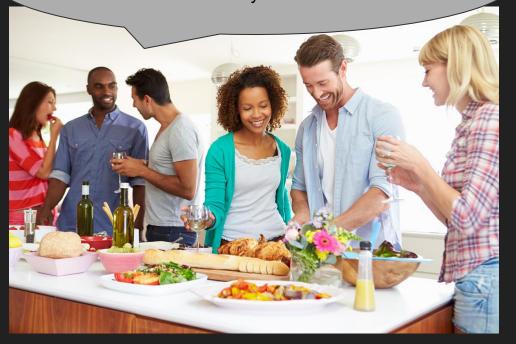

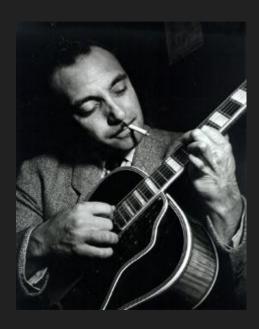

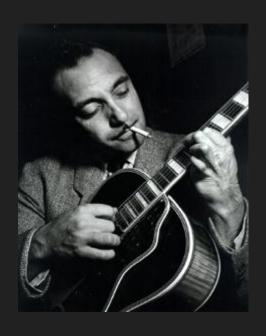

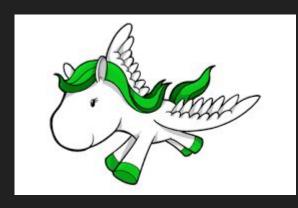

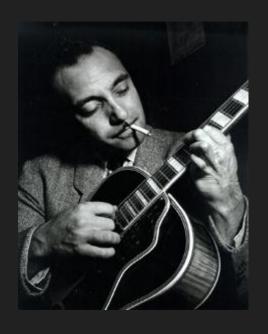

# django

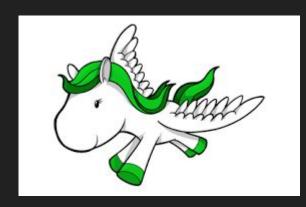

#### But isn't Django like from 2008... like Web 1.0?

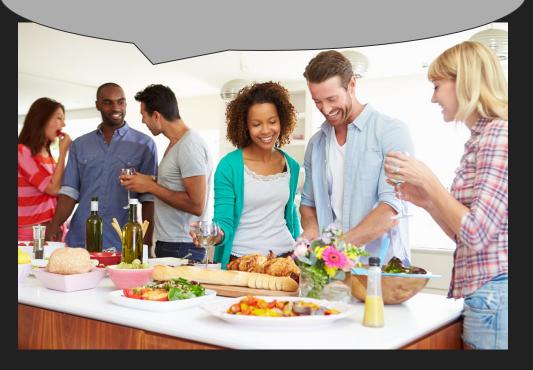

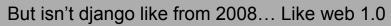

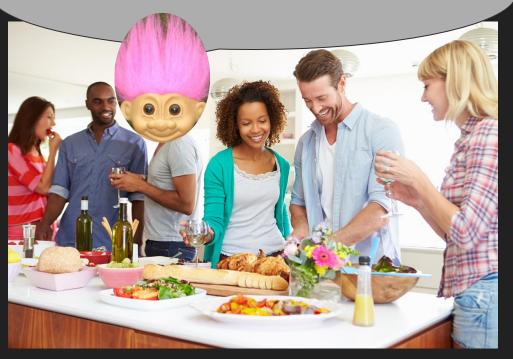

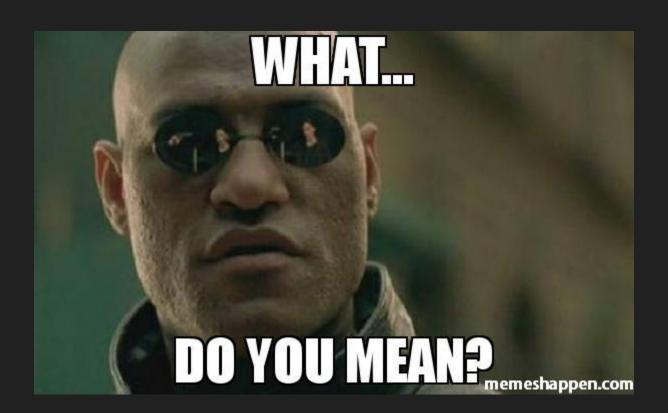

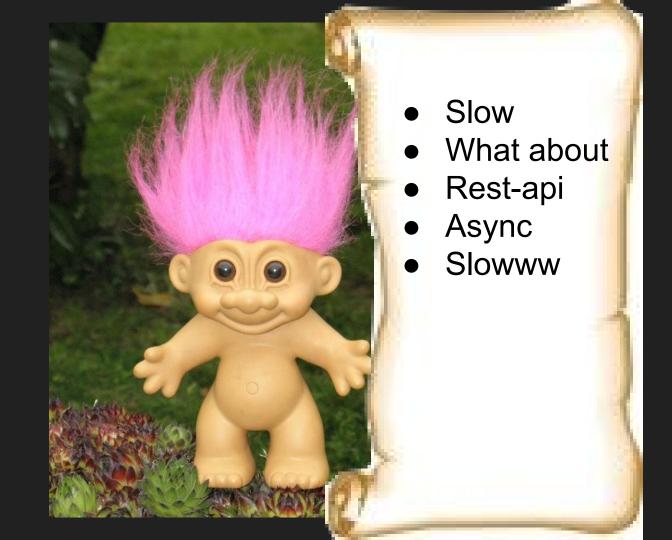

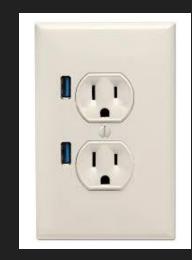

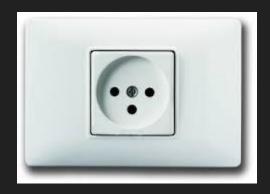

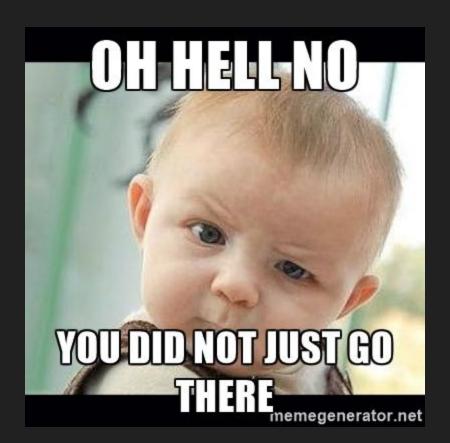

#### Common workarounds

- Use Tornado
- Use NodeJS
- SAAS like Pusher

Until...

# Who is this guy?

- Teacher
- I coded a few apps to help teachers
  - (Then I went on to code a little platform to help teachers)
- Python makes me happy
- @rony\_sheer on twitter
- simplifiedlms.com

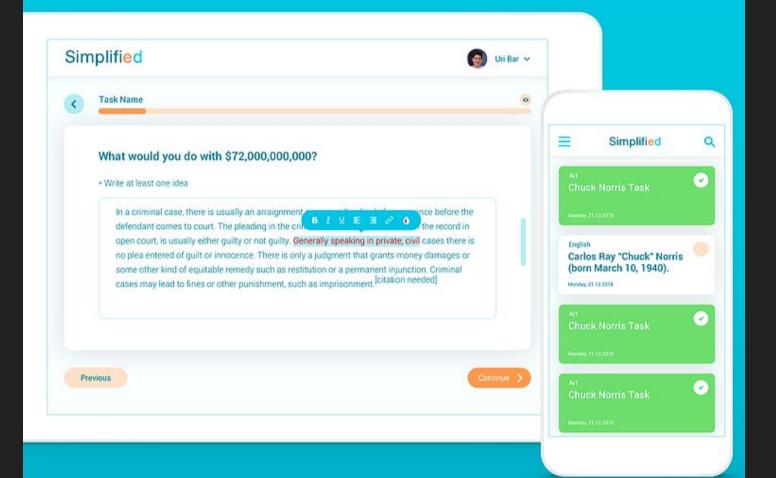

# Our stack

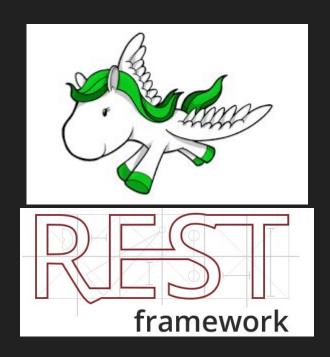

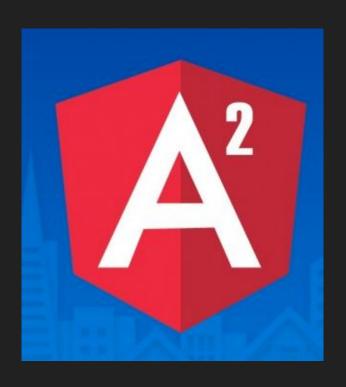

# Why Django?

- Documentation is second to none
- Very sensible defaults
- Abstracts away the right stuff
- Gives you control of level of abstraction

```
import ...
def hey_view(request):
    return HttpResponse('hey')
urlpatterns = (
    url(r'^$', hey_view),
```

```
class HeyView(TemplateView):
Or
urlpatterns = [
   url(r'^$',
       TemplateView.as_view(template_name='index.html'))
```

# Testing

assertEqual(response.status\_code, 200)

# Pythonic

import this

# Djangonic

- Superbly documented
- Let's you find abstraction sweetspot
- Very testable
- Sensible defaults
- Nudges towards time-tested architectural patterns

# Djangonic + WebSockets?

- Superbly documented
- Let's you find abstraction sweetspot
- Very testable
- Sensible defaults
- Nudges towards time-tested architectural patterns

#### WebSockets

- 1. Connect via HTTPS or HTTP
- 2. Request WebSockets connection
- 3. Request is accepted or rejected
- 4. Two-way send/receive interaction
- 5. Disconnect

# Use cases

- Messaging
- Instant updates
- Gaming
- Art

# WSGI is very much about Request and Response

- Great for HTTP
- Not so great for WebSockets

### **ASGI**

- New interface
- Suitable for HTTP, HTTP 2, WebSockets

# So how do we make WebSockets Djangonic?

# Channels

#### A channel

"an ordered, first-in first-out queue with message expiry and at-most-once delivery to only one listener at a time." — channels docs

#### A channel

"an ordered, first-in first-out queue with message expiry and at-most-once delivery to only one listener at a time." — channels docs

# Huh? Show me the code!

#### View vs. consumer

# Channel = FIFO queue

#### Consumer: Listens to a channel

```
def ws_message(message):
    ...
    message.reply_channel.send({
        "text": message.context['text'],
    })
```

#### Consumer: Listens to a channel

```
class ChatConsumer(JsonWebsocketConsumer):
    strict_ordering = False
    slight_ordering = True
    def connection_groups(self, **kwargs):
        return ['friends']
    def receive(self,content):
        self.group_send(content)
```

# Routing: Look familiar?

```
channel_routing = [
    route_class(ChatConsumer, path=r'^/chat'),
]
```

You know more

than you'd think

# Channel layers

```
CHANNEL_LAYERS = {
    "default": {
        "BACKEND": "asgiref.inmemory.ChannelLayer",
        "ROUTING": "myproject.routing.channel_routing",
     },
}
```

# Channel layers(production)

```
CHANNEL_LAYERS = {
    "default": {
        "BACKEND": "asgi_redis.RedisChannelLayer",
        "CONFIG": {
            "hosts": [("localhost", 6379)],
        },
        "ROUTING": "myproject.routing.channel_routing",
    },
}
```

# Daphne

```
class SketchConsumer(JsonWebsocketConsumer):
   strict_ordering = False
   slight_ordering = True
   def connection_groups(self, **kwargs):
       return ['draw']
   def receive(self, content, **kwargs):
       self.group_send('draw', content)
```

# Javascript

socket.send(data);

```
var socket = new WebSocket("ws://" + window.location.host + "/draw");
// es 6
let socket = new WebSocket(`ws://${ window.location.host }/draw`);
 data = JSON.stringify({
    'x': mouseX,
    'y': mouseY
 });
```

#### Resources

- Channels documentation
- ASGI documentation
- Andrew Godwin's Channels talk (Django Under the Hood)
- Get started with Channels by Jacob Kaplan-Moss
- P5js + Daniel Shiffman tuorials

# Thank you